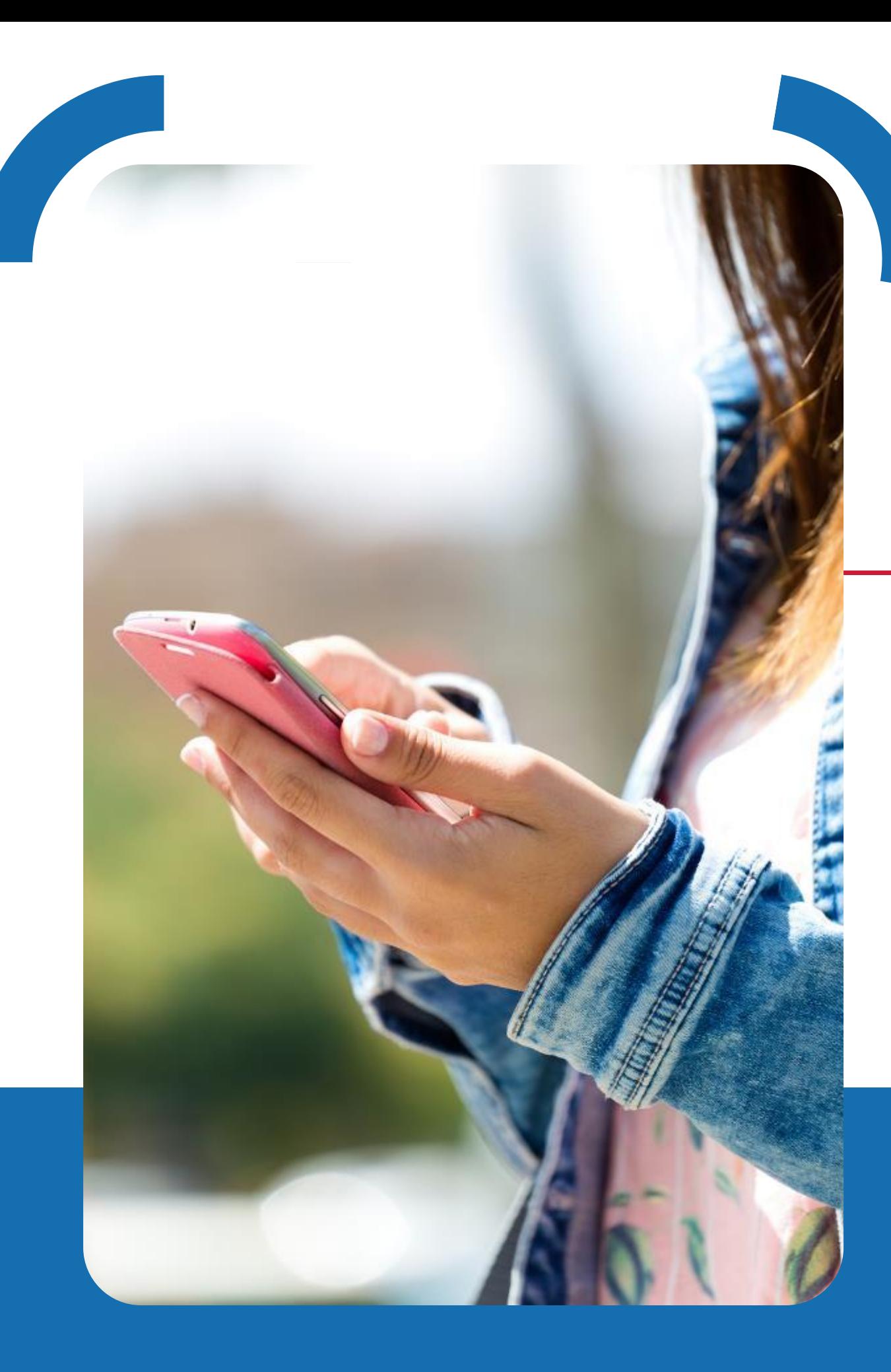

## **Guide Utilisateur ABILITY BROWSER**

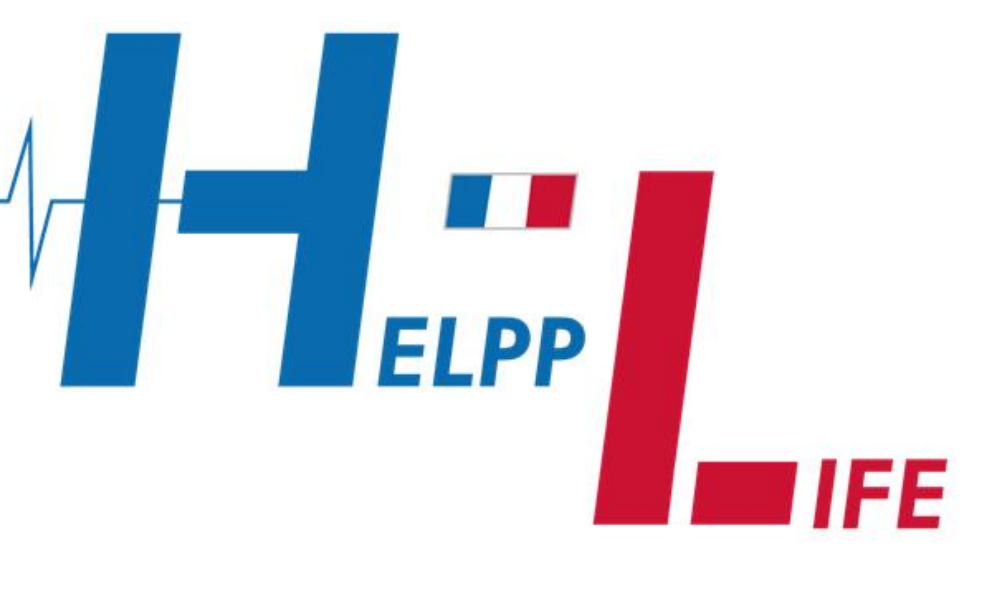

2022 | HELPPLIFE SASU - SIREN 877985994- DATE DE CRÉATION 23/09/2019

# Téléchargement

2022 | HELPPLIFE SASU - SIREN 877985994- DATE DE CRÉATION 23/09/2019

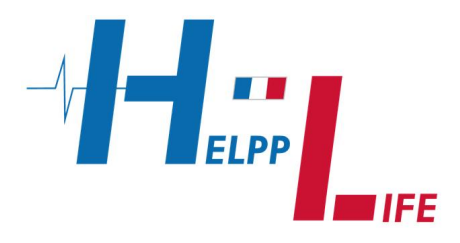

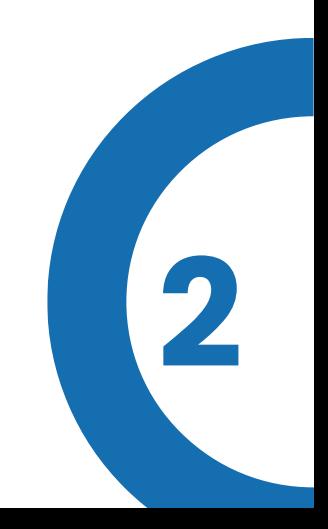

<https://helpp-life.fr/services/ability-browser>

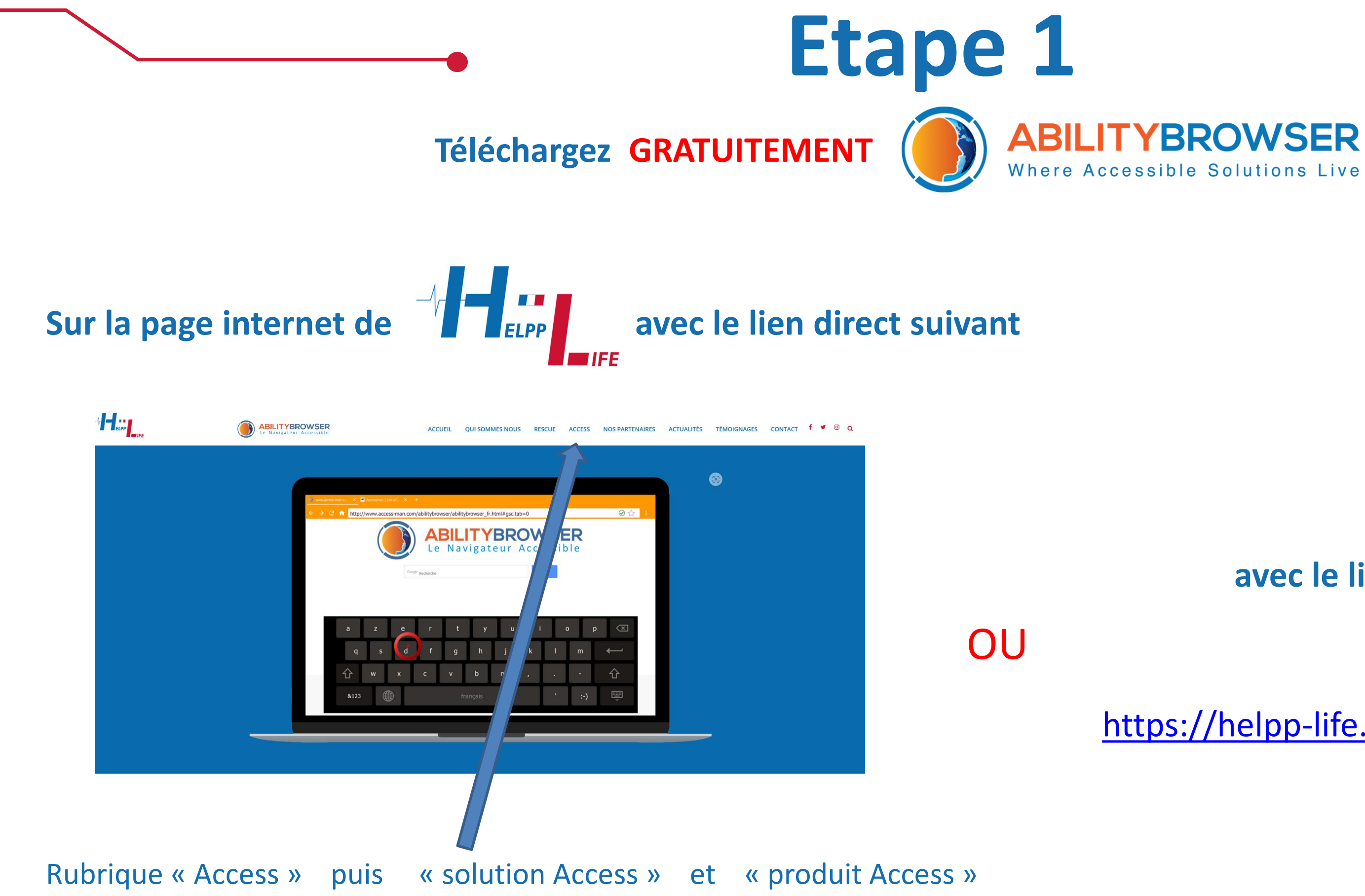

#### **avec le lien direct suivant**

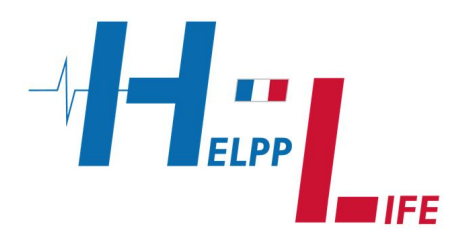

### **Compatibilités**

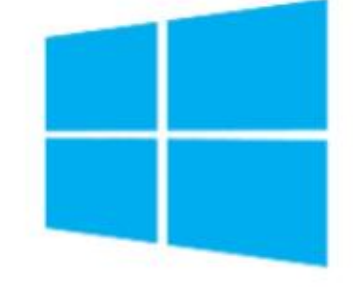

Windows 10

Ability Browser fonctionne avec une webcam classique de 30 images/sec minimum.

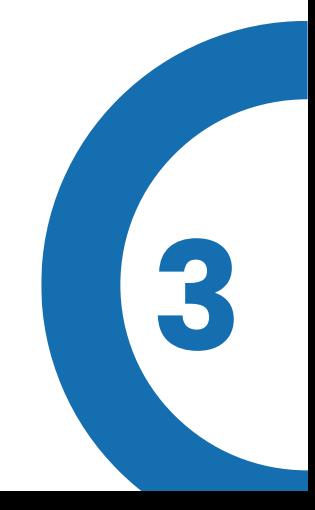

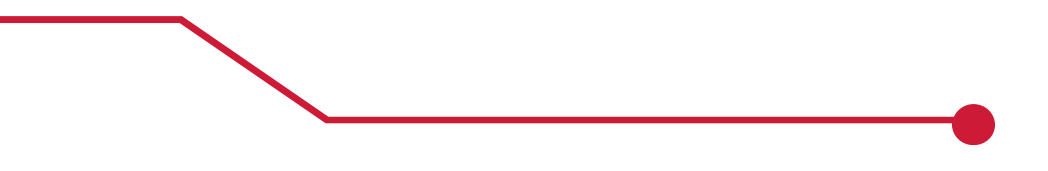

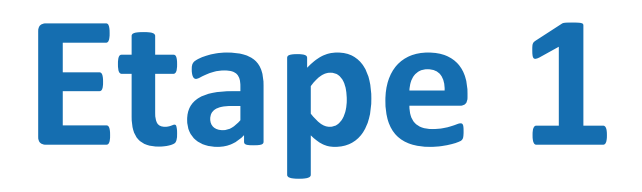

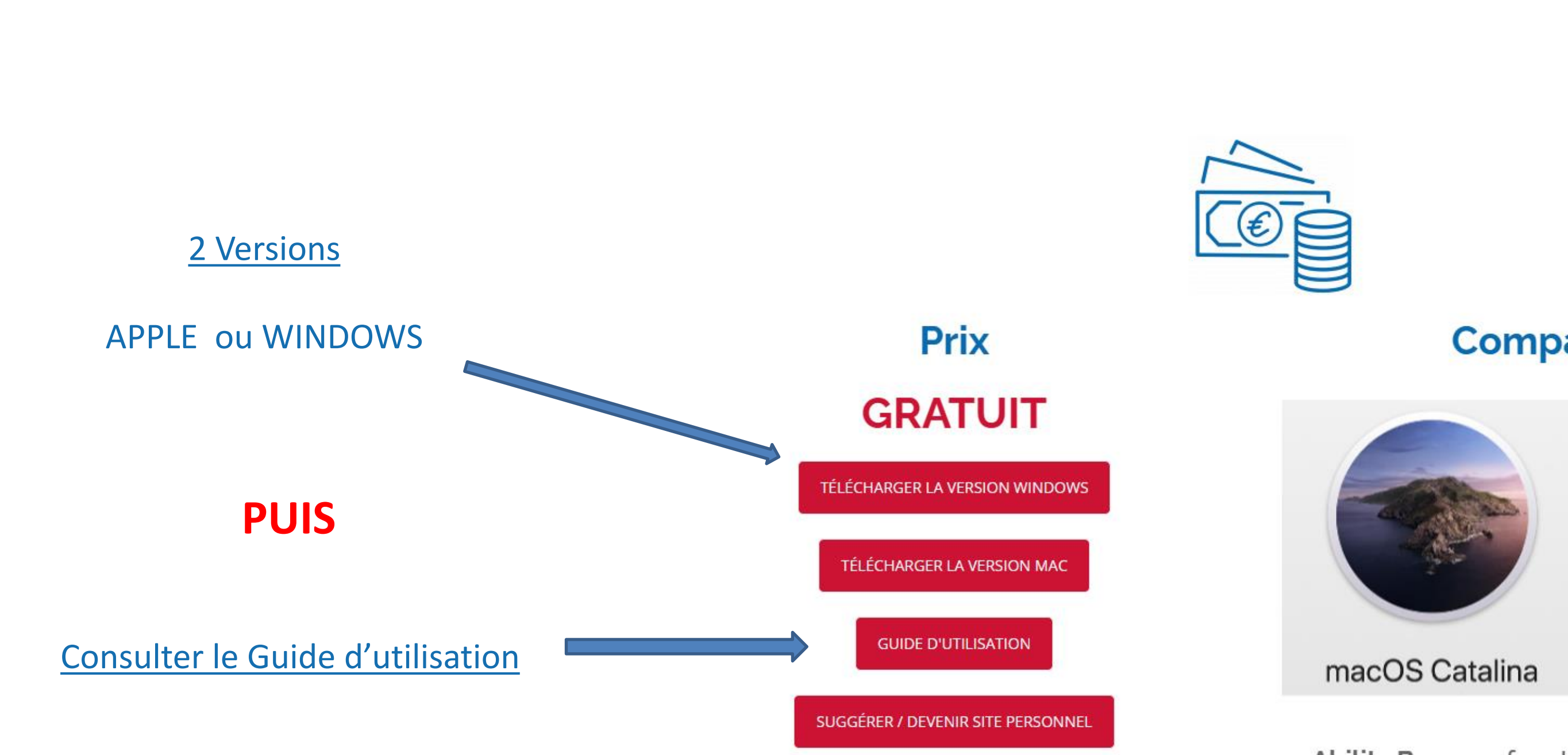

## Installation **&**  Utilisation

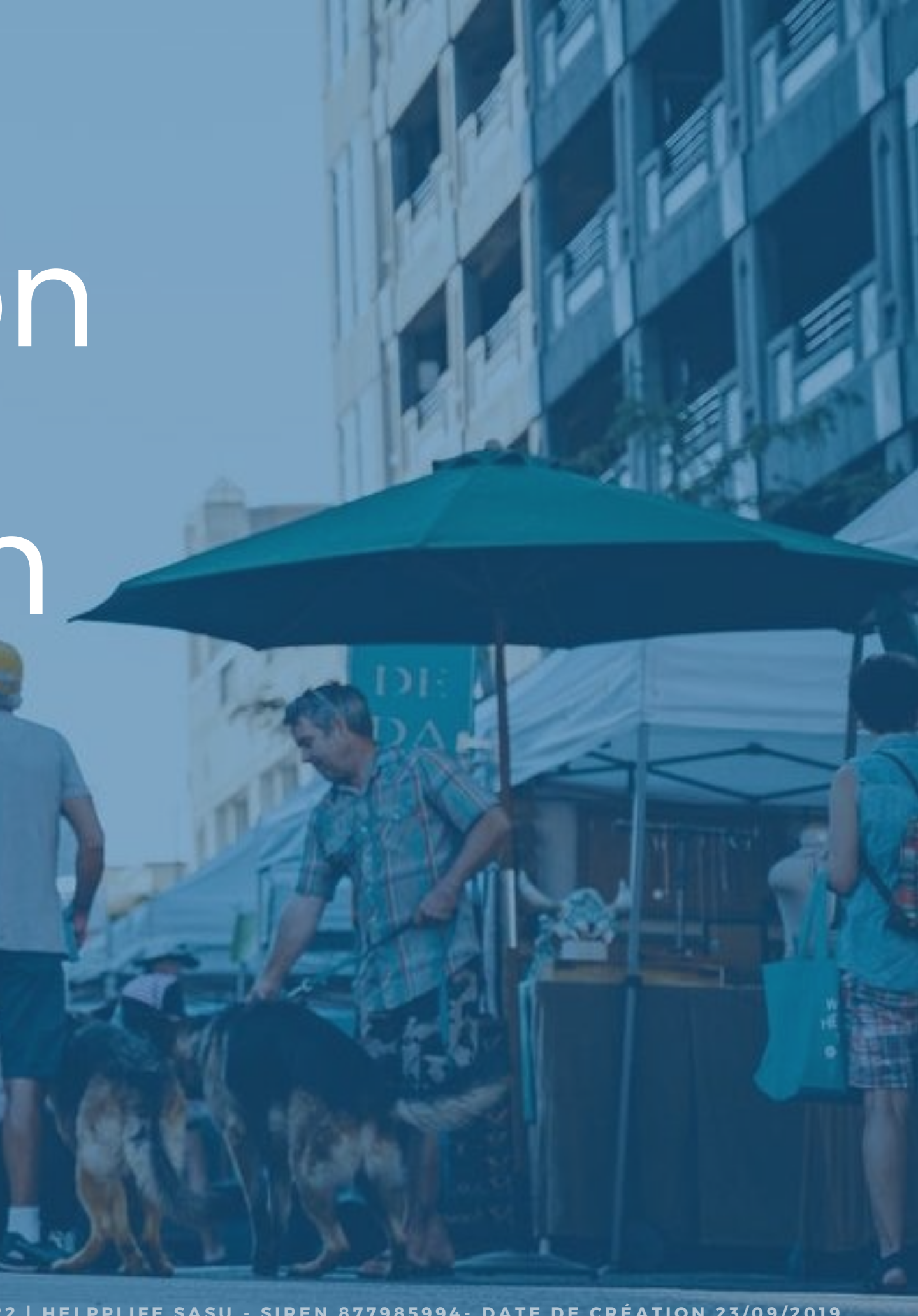

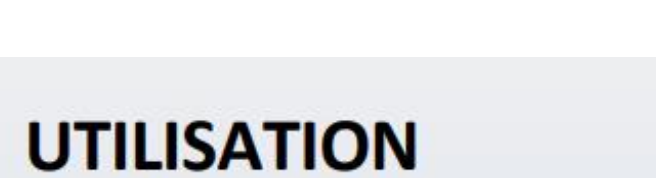

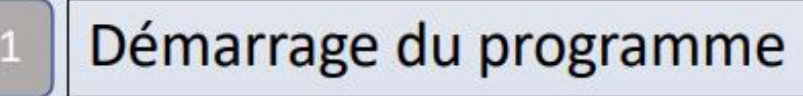

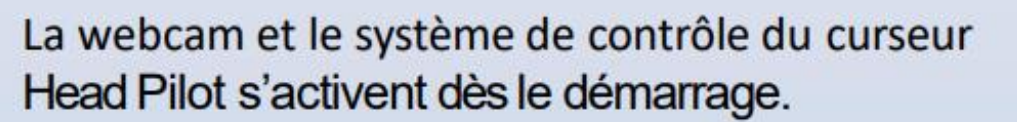

Déplacer votre tête et piloter le curseur. Lors que le curseur reste statique un clic est généré.

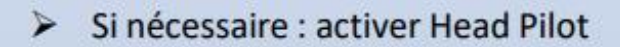

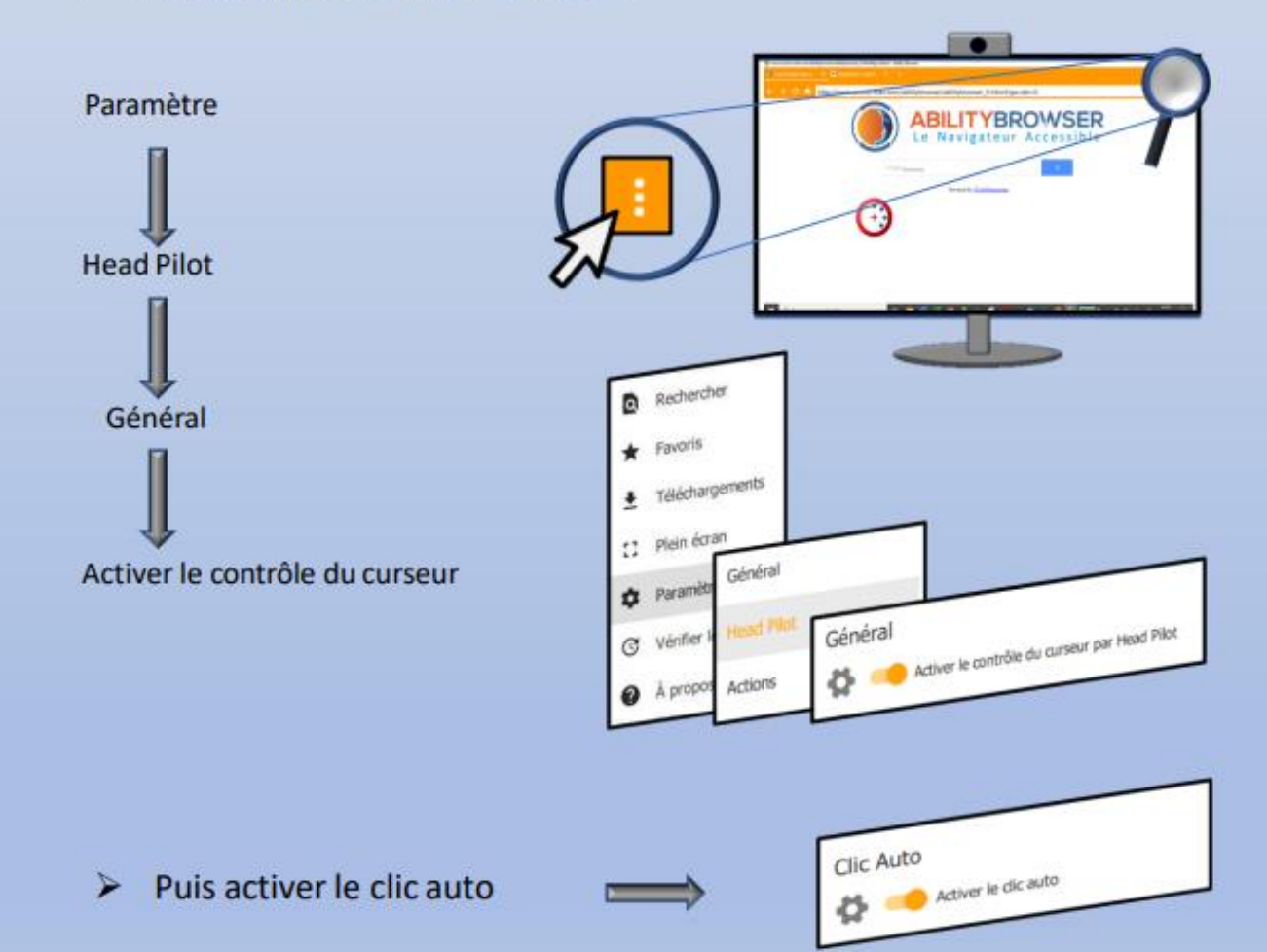

## **Etape 2**

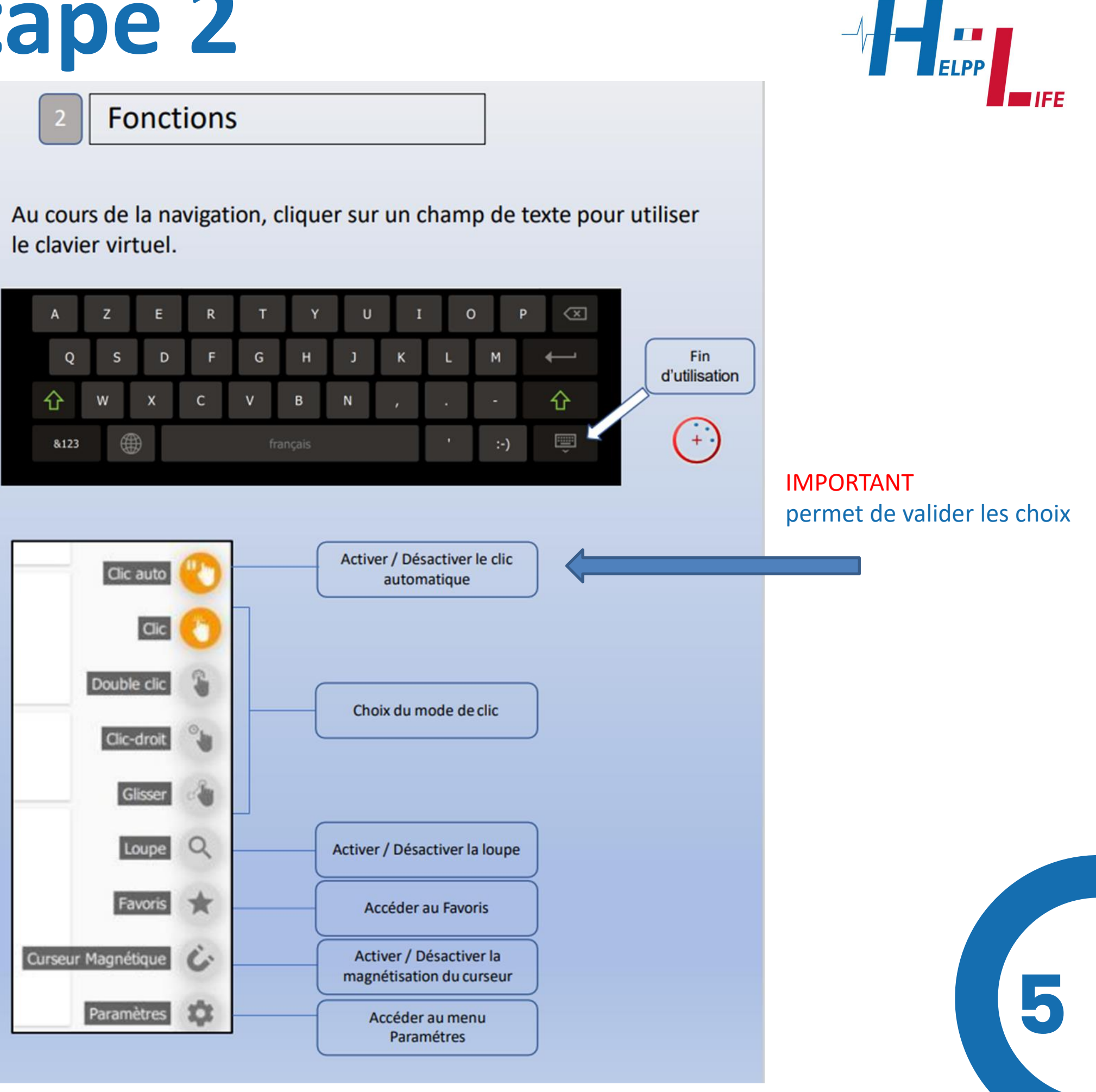

 $\bigcirc$ 

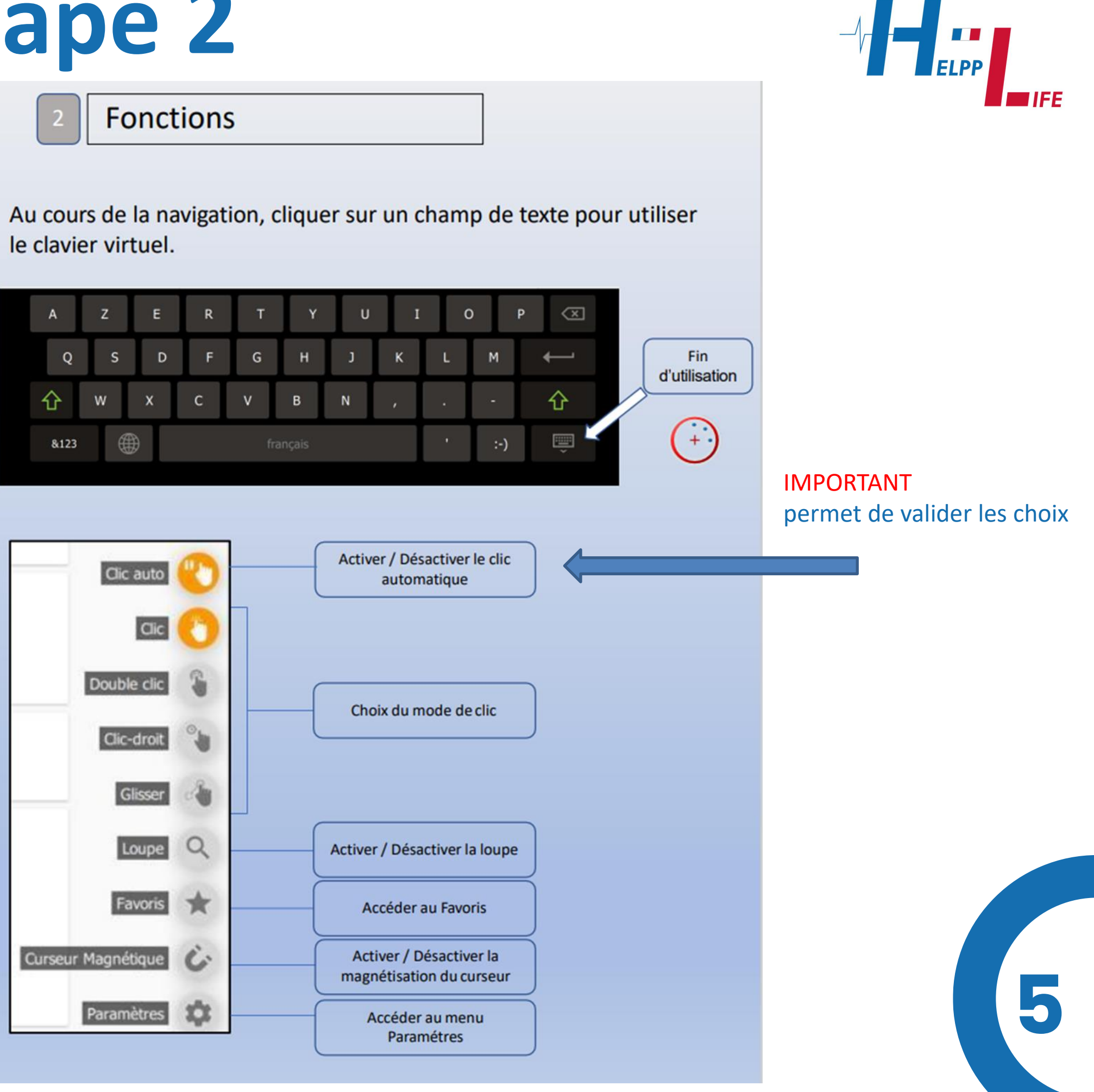

 $\equiv$ 

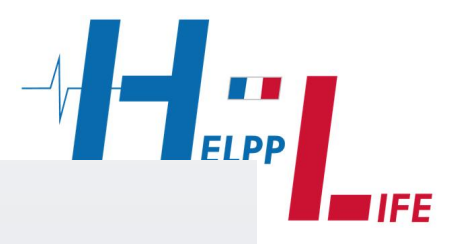

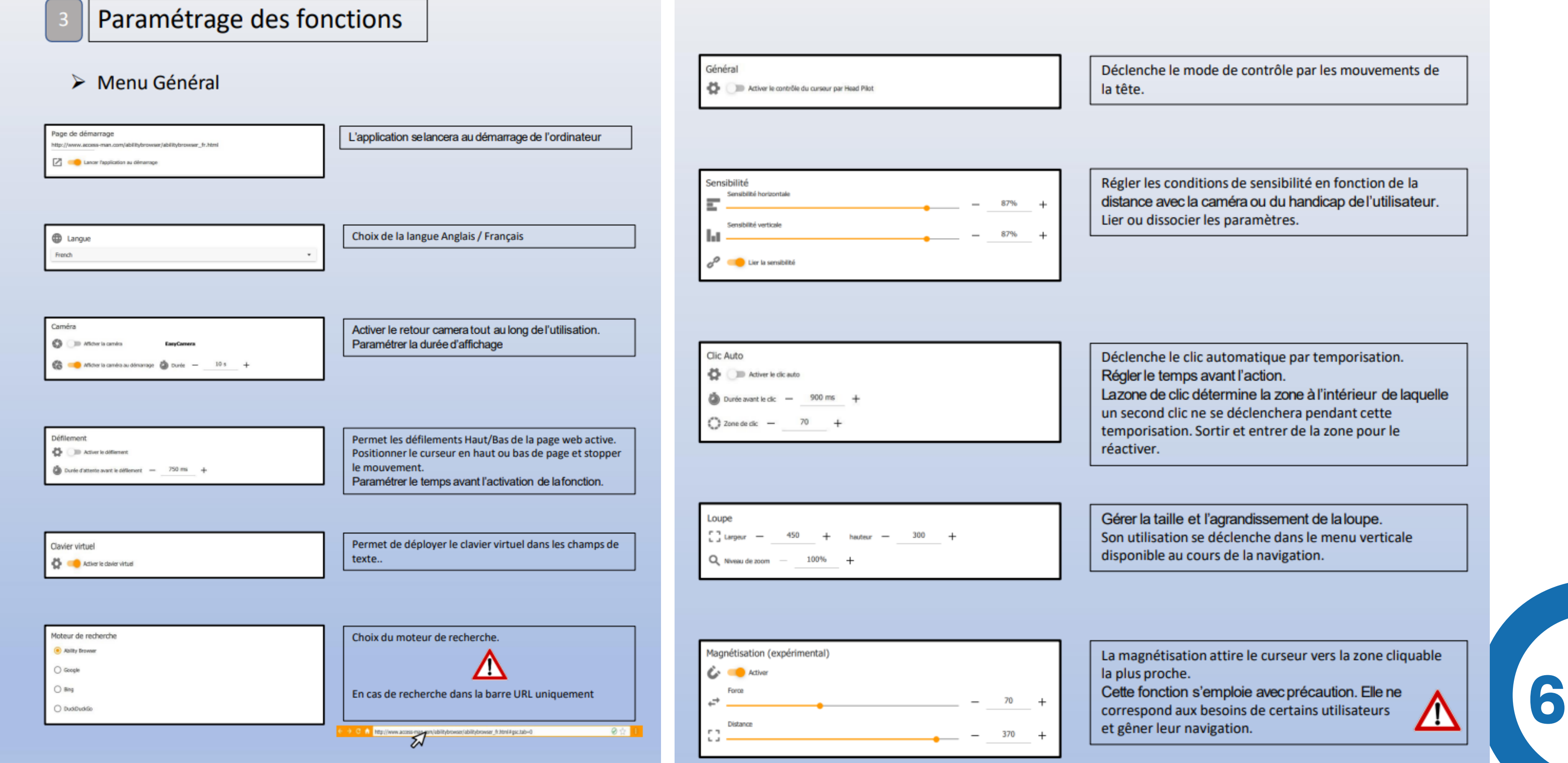

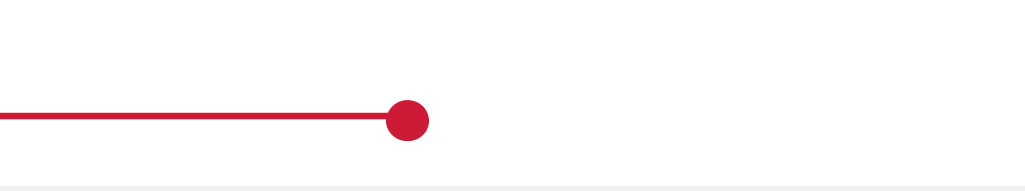

## **Etape 2**

#### $\triangleright$  Menu Head Pilot

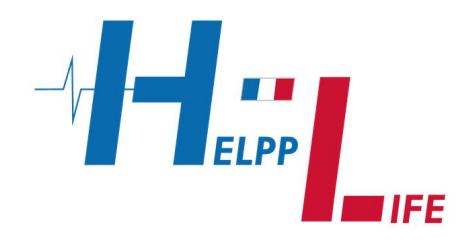

e l'utilisateur au coursde ible ou non.

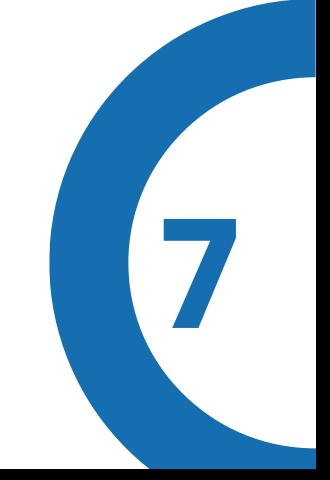

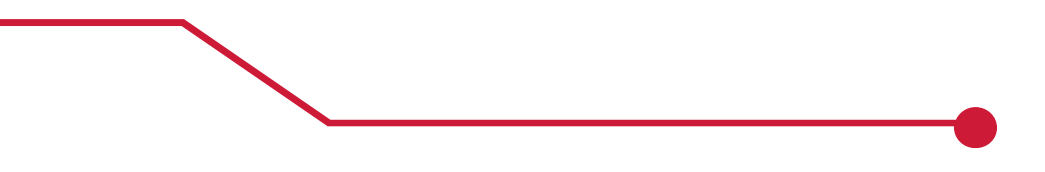

## **Etape 2**

#### $\triangleright$  Menu Actions

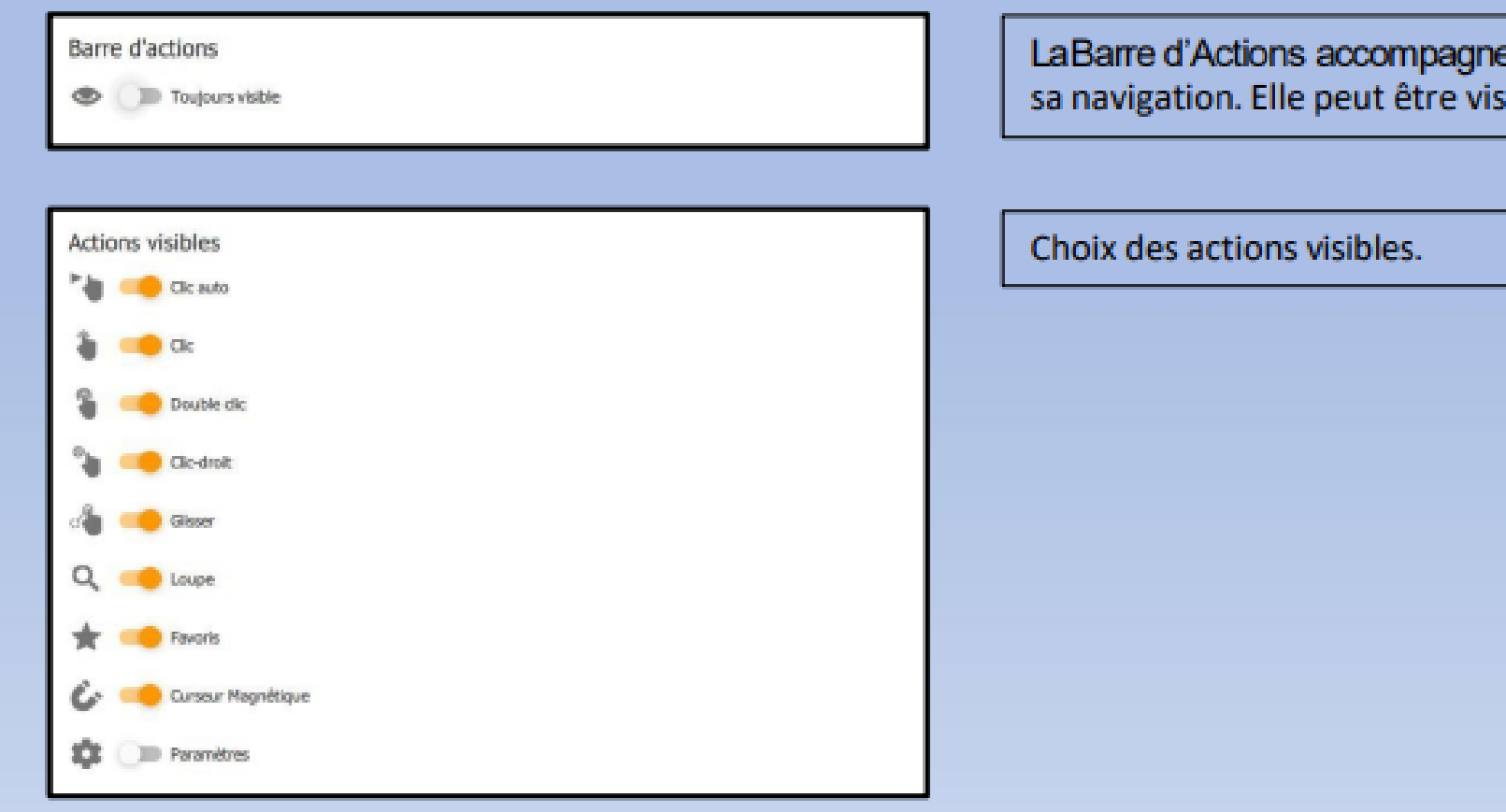

# Rechercher un site internet

2022 | HELPPLIFE SASU - SIREN 877985994 - DATE DE CRÉATION 23/09/2019

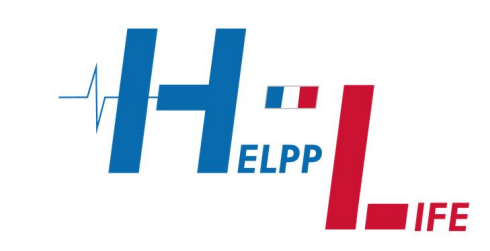

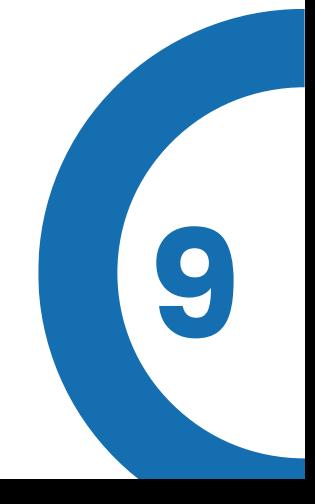

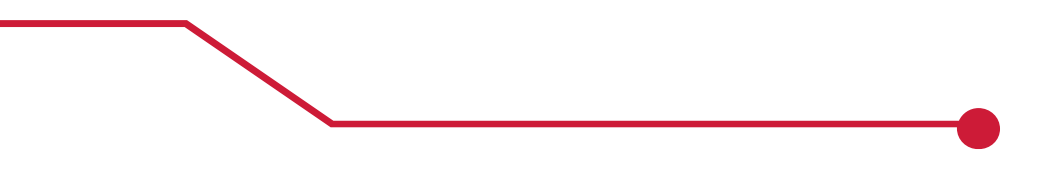

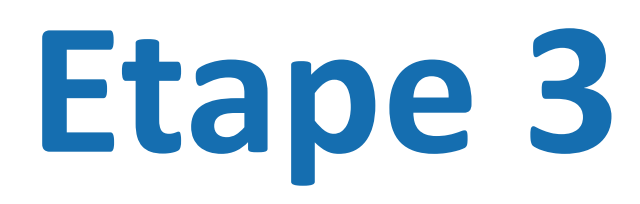

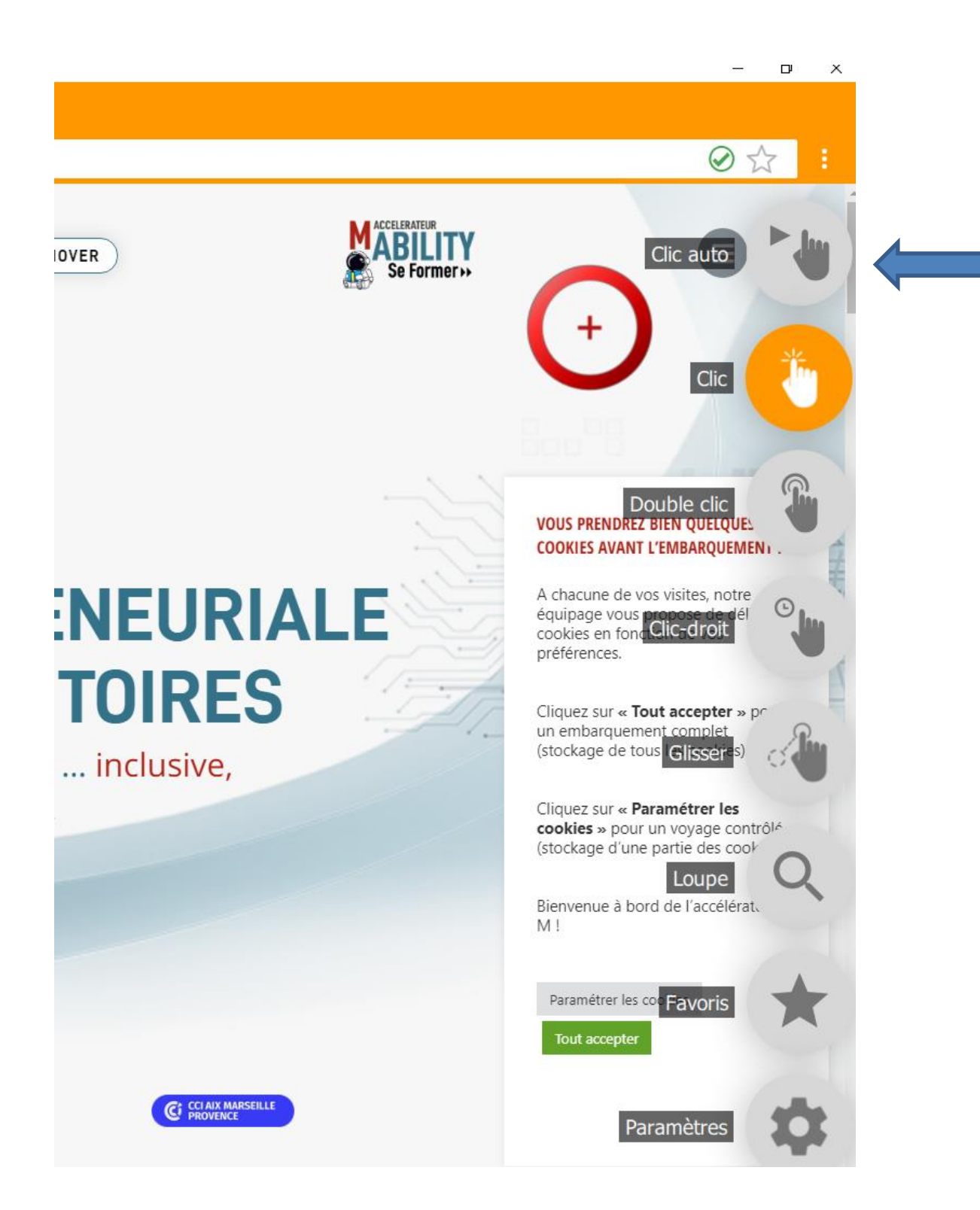

N'OUBLIEZ PAS de venir sélectionner cet onglet pour pouvoir valider vos choix par le sélectionneur « ROND ROUGE » que vous déplacez avec vos mouvements de tête

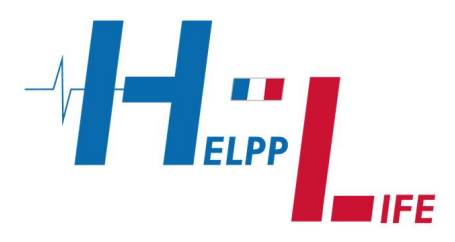

#### **ABILITYBROWSER** Le Navigateur Accessible

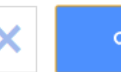

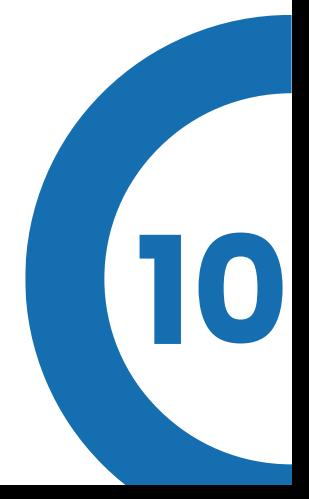

## **Etape 3** 1 ère Possibilité

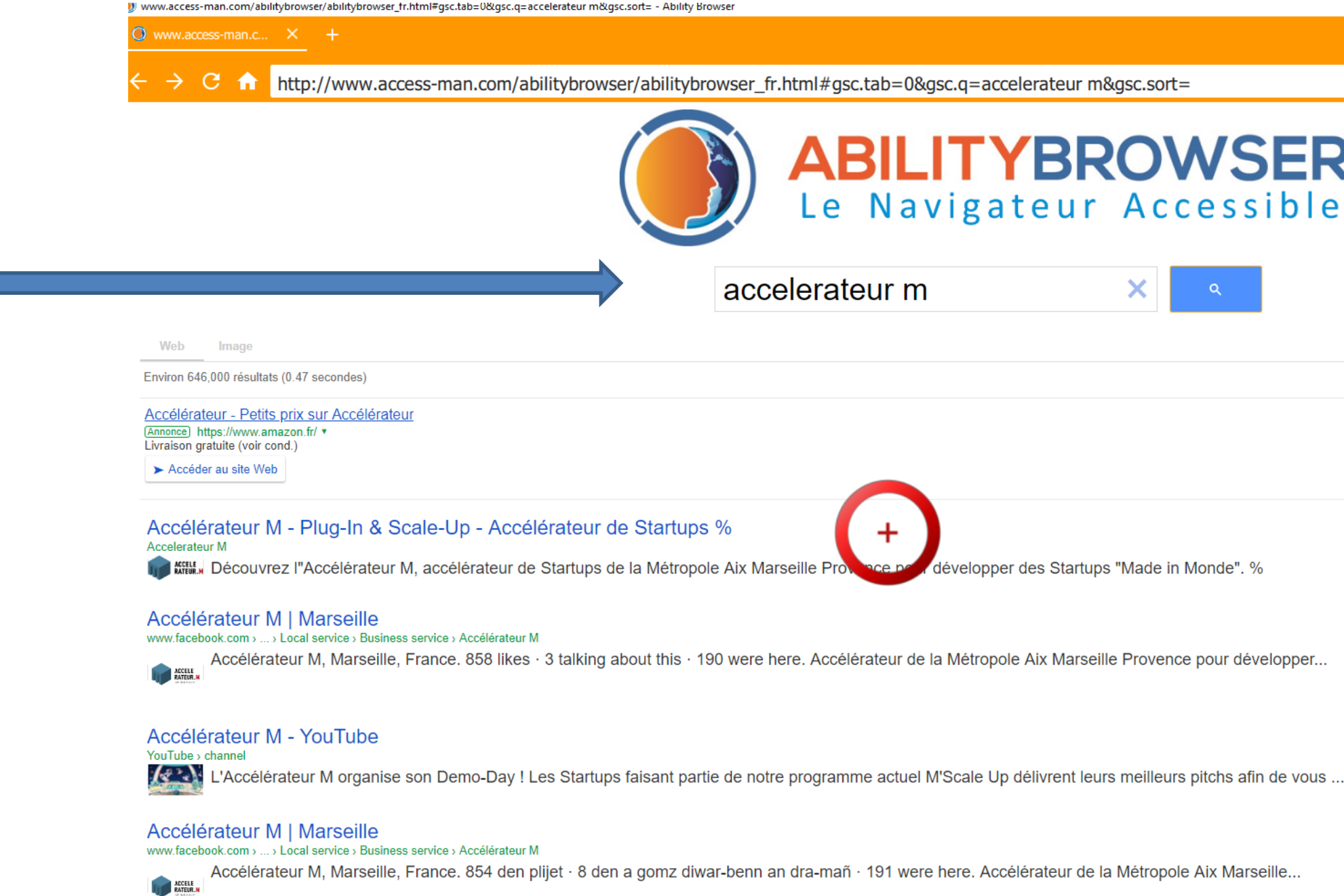

#### Tapez le nom du site directement sur le moteur de recherche d'Ability Browser

Mon choix pour la 2<sup>ème</sup> possibilité

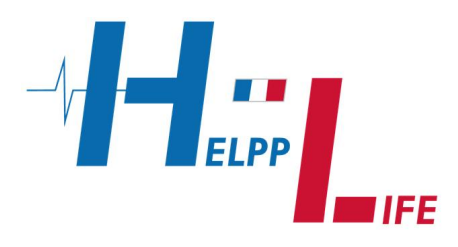

#### → C 1 EILhCABBCxAxCDARDHARCvAToLCC4QgAQQsQMQ1AI6BAgAEAM6CwguEIAEELEDEIMBUN4NWOA6YJGyB2gCcAB4AIAB1gKIAe0TkgEHMy42LjQuMZc  $\times$   $\bullet$   $\circ$   $\circ$ hopping 国 Images 国 Actualités 国 Vidéos 1 Plus Outils Résultats explicites filtrés par la fonctionnalité SafeSearch. En savoir plus Annuler 00 résultats (0.33 secondes) ccelerateurm.com : eur M - Plug-In & Scale-Up - Accélérateur de. **RSEILLE** Accélérateur M, accélérateur de Startups de la Métropole Aix Marseille P er des Startups "Made in Monde". % **b**nnaître teur M est un accélérateur public à vocation. Accélérateur M **THE MECHANIC rtups** les Startups passées par les programmes de l.. Site Web Itinéraire Enregistrer lez-nous 5,0 ★ ★ ★ ★ ★ 15 avis Google ① rands comptes, ETI, PME/I ou encore Collectivités et .. Conseiller en gestion des affaires à Marseille atalogue Services disponibles: Rendez-vous en ligne · Services sur place pis, nous vous tiendrons informés de notre actualité et de . Adresse : Le Castel, 61 Bd des Dames, 13002 Marseille ultats sur accelerateurm.com » Horaires : Ouvert · Ferme à 18:00 + Téléphone : 04 91 99 99 15  $there$ htech-aixmarseille.fr > annuaire > accelera...  $\vdots$ Rendez-vous: accelerateurm.com Fournisseurs (i) eur M - La French Tech Aix Marseille - Région Sud lidatez du 1er février au 1er mars afin de reioindre la prochaine promotion Suggérer une modification · Vous êtes le propriétaire de cet novantes accompagnées par l'Accélérateur M ! établissement ? Questions et réponses acebook.com > ... > Accélérateur M : Poser une question Poser une première question eur M | Marseille - Facebook M, Marseille. 858 J'aime · 8 en parlent · 190 personnes étaient ici. Accélérateur de Horaires d'affluence <sup>@</sup> Aix Marseille Provence pour développer des... te:  $5 \cdot 5$  votes LUN. MAR. MER. JEU. VEN. SAM. DIM.

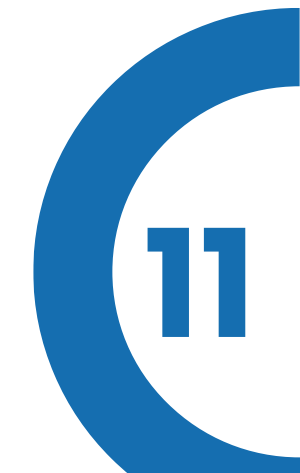

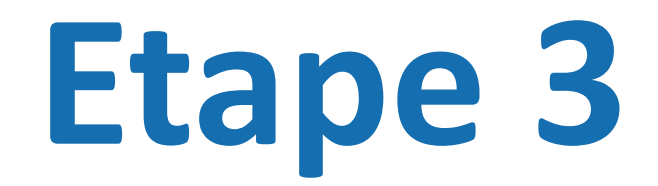

### 2ème possibilité

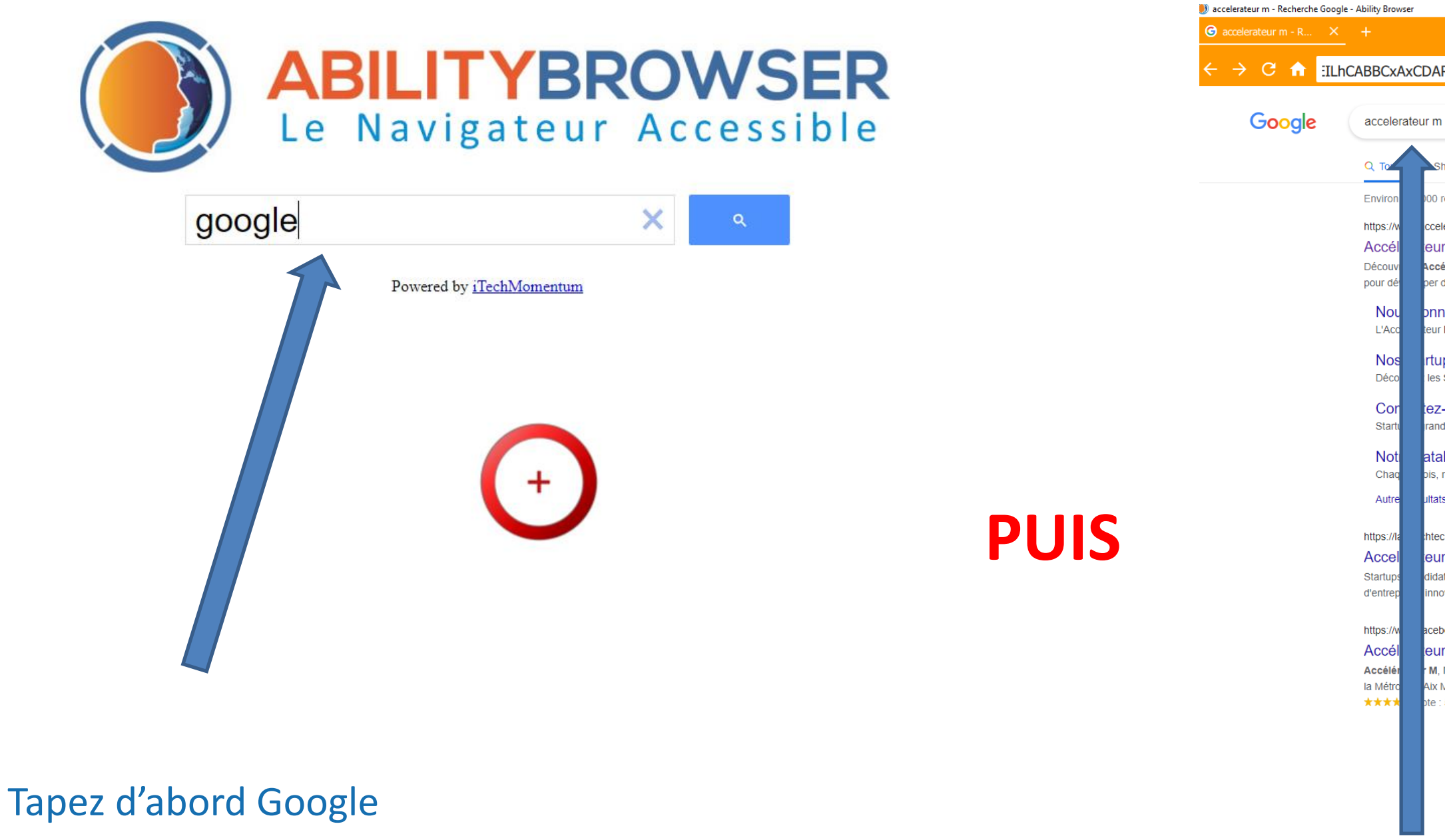

#### Le nom du site que vous souhaitez consulter

# Et les sites Non équipés d'Ability Browser ?

2022 | HELPPLIFE SASU - SIREN 877985994 - DATE DE CRÉATION 23/09/2019

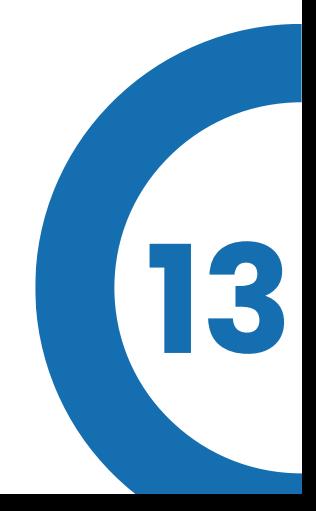

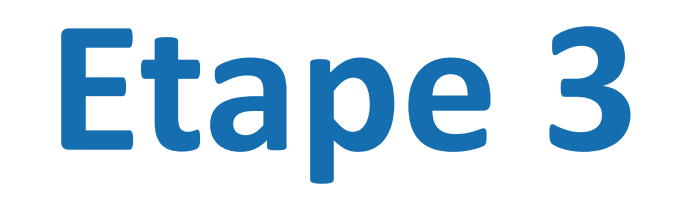

### 2ème possibilité

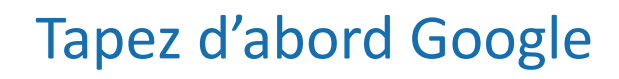

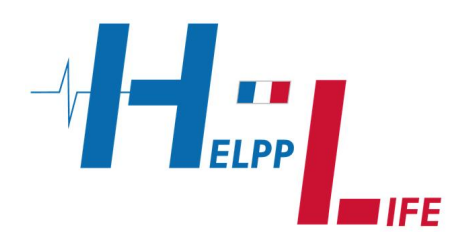

Vous les retrouverez plus facilement avec la 2 ème

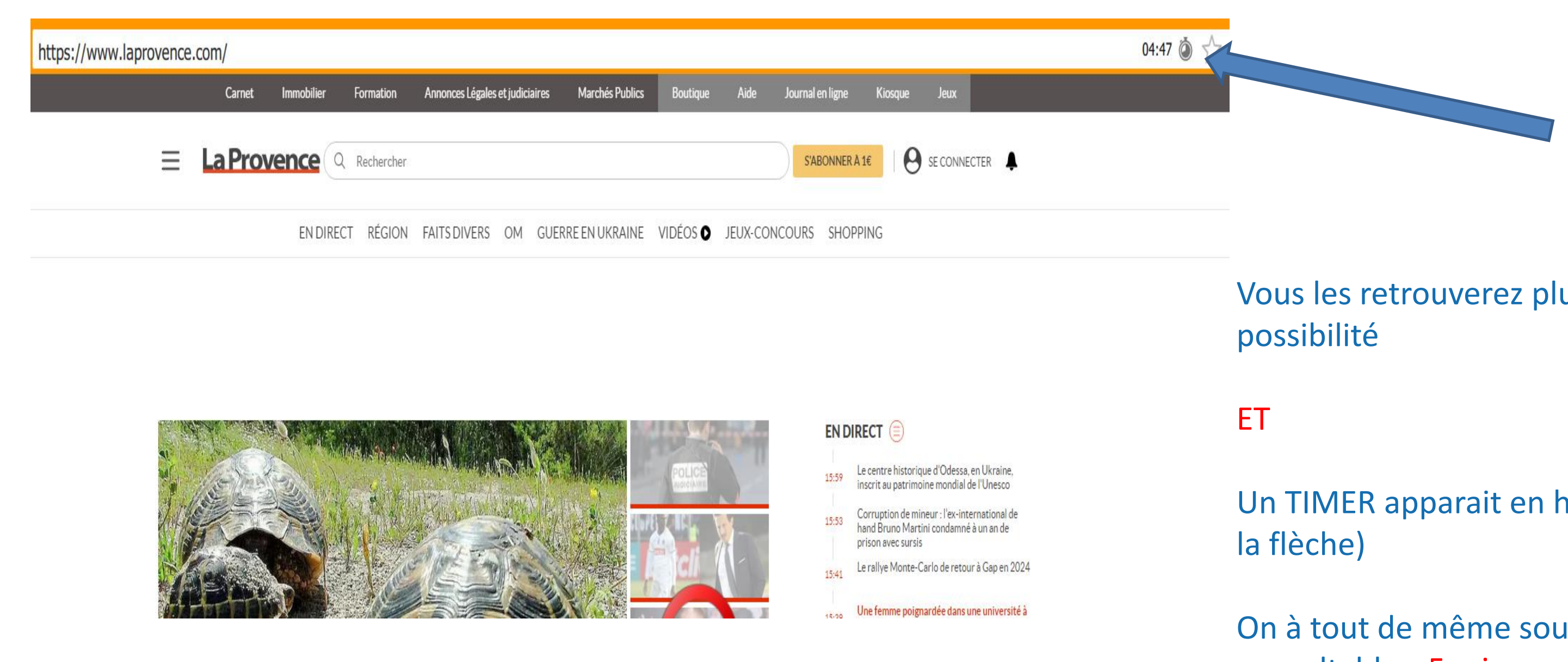

Un TIMER apparait en haut à Droite (voir bout de

On à tout de même souhaité les rendre consultables 5 min par jour

## **Bonne utilisation**

## **POUR NOUS CONTACTER**

contact@helpp-life.fr ■■ www.helpp-life.fr ■■ 06.62.18.20.39

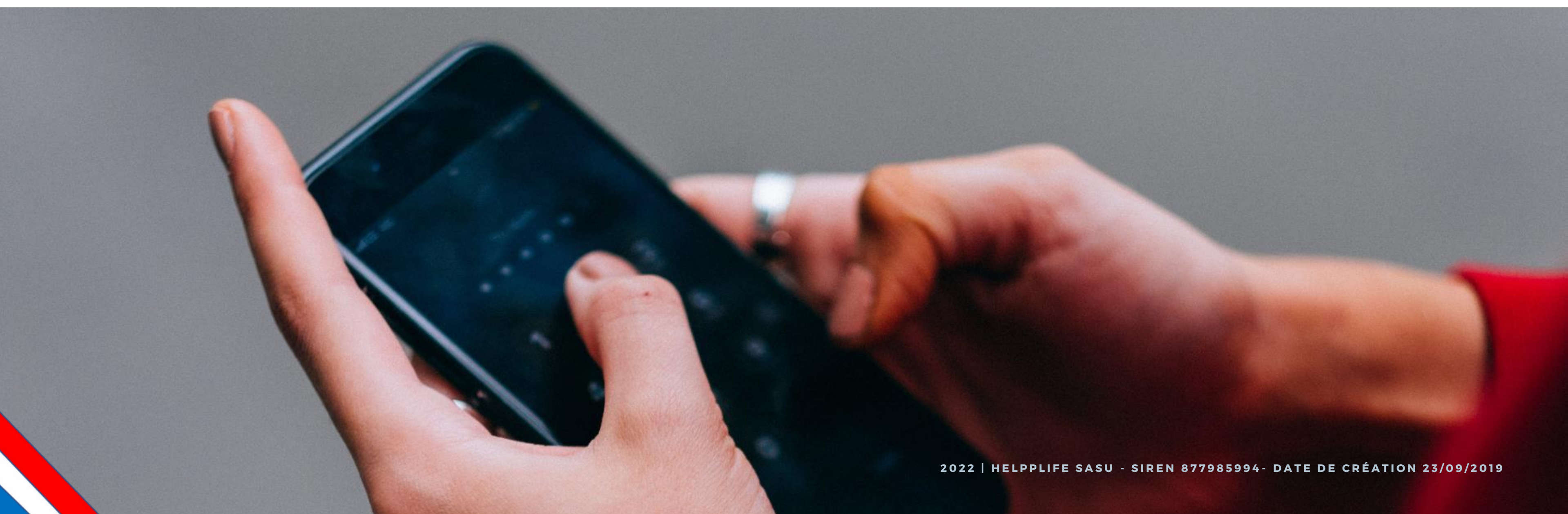

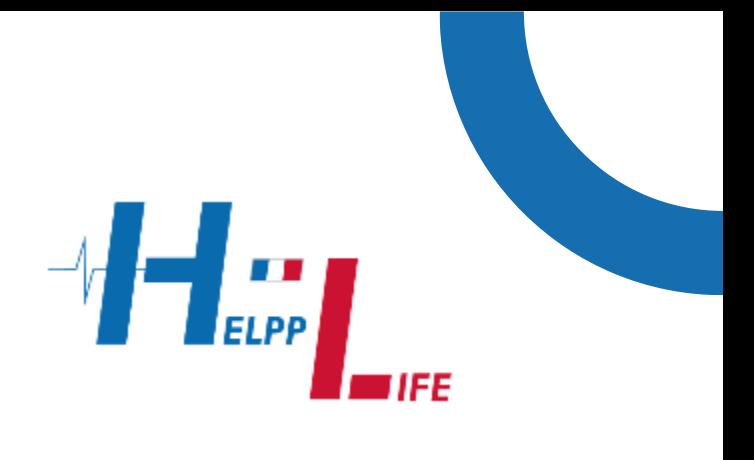